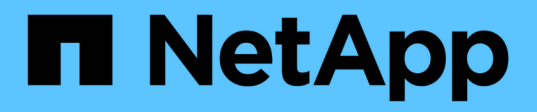

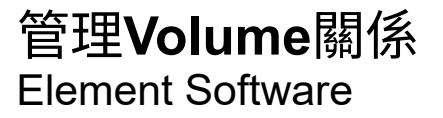

NetApp January 15, 2024

This PDF was generated from https://docs.netapp.com/zh-tw/element-software-123/storage/task\_replication\_pause\_replication.html on January 15, 2024. Always check docs.netapp.com for the latest.

# 目錄

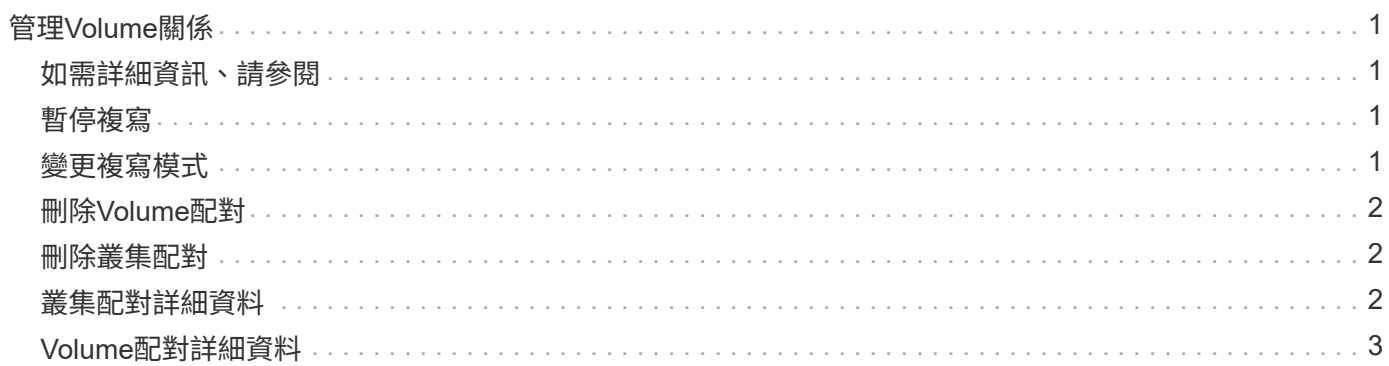

# <span id="page-2-0"></span>管理**Volume**關係

您可以透過多種方式來管理磁碟區關係、例如暫停複寫、反轉磁碟區配對、變更複寫模 式、刪除磁碟區配對、或刪除叢集配對。

## <span id="page-2-1"></span>如需詳細資訊、請參閱

- [暫停複寫](#page-2-2)
- [變更複寫模式](#page-2-3)
- [刪除](#page-3-0)[Volume](#page-3-0)[配對](#page-3-0)

## <span id="page-2-2"></span>暫停複寫

如果需要在短時間內停止I/O處理、您可以手動暫停複寫。如果I/O處理量激增、而且您想 要減少處理負載、您可能需要暫停複寫。

- 1. 選擇\*資料保護\*>\*磁碟區配對\*。
- 2. 按一下Volume配對的「Actions(動作)」圖示。
- 3. 按一下 \* 編輯 \* 。
- 4. 在\*編輯Volume Pair\*窗格中、手動暫停複寫程序。

 $(i)$ 

手動暫停或恢復磁碟區複寫會導致資料傳輸停止或恢復。請確定您已在兩個站台協調這些變 更。

5. 按一下\*儲存變更\*。

## <span id="page-2-3"></span>變更複寫模式

您可以編輯Volume配對內容、以變更Volume配對關係的複寫模式。

- 1. 選擇\*資料保護\*>\*磁碟區配對\*。
- 2. 按一下Volume配對的「Actions(動作)」圖示。
- 3. 按一下 \* 編輯 \* 。
- 4. 在\*編輯Volume Pair\*窗格中、選取新的複寫模式:
	- 即時(非同步):寫入作業在來源叢集上提交後、便會對用戶端進行認可。
	- 即時(同步):寫入作業會在來源叢集和目標叢集上提交後、確認寫入至用戶端。
	- 僅快照:僅複寫在來源叢集上建立的快照。不會複寫來源Volume的作用中寫入內容。\*注意:\*變更複寫 模式會立即變更模式。請確定您已在兩個站台協調這些變更。
- 5. 按一下\*儲存變更\*。

## <span id="page-3-0"></span>刪除**Volume**配對

若要移除兩個磁碟區之間的配對關聯、您可以刪除磁碟區配對。

- 1. 選擇\*資料保護\*>\*磁碟區配對\*。
- 2. 按一下您要刪除之磁碟區配對的「動作」圖示。
- 3. 按一下\*刪除\*。
- 4. 確認訊息。

### <span id="page-3-1"></span>刪除叢集配對

您可以從配對中任一叢集的元素UI中刪除叢集配對。

- 1. 按一下\*資料保護\*>\*叢集配對\*。
- 2. 按一下叢集配對的「動作」圖示。
- 3. 在產生的功能表中、按一下\*刪除\*。
- 4. 確認行動。
- 5. 從叢集配對的第二個叢集再次執行步驟。

#### <span id="page-3-2"></span>叢集配對詳細資料

「資料保護」索引標籤上的「叢集配對」頁面提供已配對或正在配對的叢集相關資訊。系 統會在「Status(狀態)」欄中顯示配對和進度訊息。

• 識別碼

為每個叢集配對提供系統產生的ID。

• 遠端叢集名稱

配對中其他叢集的名稱。

• 遠端**MVIP**

配對中其他叢集的管理虛擬IP位址。

• 狀態

遠端叢集的複寫狀態

• 複寫磁碟區

叢集所包含的已配對進行複寫的磁碟區數目。

 $\cdot$  \* UUID \*

## <span id="page-4-0"></span>**Volume**配對詳細資料

Data Protection (資料保護) 索引標籤上的Volume Pairs (磁碟區配對) 頁面提供已配對 或正在配對的磁碟區相關資訊。系統會在Volume Status(Volume狀態)欄中顯示配對與 進度訊息。

• 識別碼

系統產生的Volume ID。

• 名稱

建立磁碟區時指定給該磁碟區的名稱。Volume名稱最多可包含223個字元、並包含a到z、0到9和破折號(-)。

• 帳戶

指派給磁碟區的帳戶名稱。

• \* Volume狀態\*

Volume的複寫狀態

• \* Snapshot狀態\*

快照磁碟區的狀態。

• 模式

用戶端寫入複寫方法。可能的值如下:

- 非同步
- 純快照
- 同步
- 方向

Volume資料的方向:

- 。來源Volume圖示(→)表示資料正在寫入叢集外部的目標。
- 。目標Volume圖示(←)表示正在從外部來源將資料寫入本機磁碟區。
- 非同步延遲

自上次與遠端叢集同步磁碟區以來的時間長度。如果Volume未配對、則值為null。

• 遠端叢集

磁碟區所在的遠端叢集名稱。

• 遠端**Volume ID**

遠端叢集上磁碟區的Volume ID。

• 遠端磁碟區名稱

建立遠端磁碟區時所指定的名稱。

#### **Volume**配對訊息

您可以從「Data Protection(資料保護)」索引標籤下的Volume Pairs(磁碟區配對)頁 面、檢視初始配對程序期間的Volume配對訊息。這些訊息可顯示在「複製磁碟區」清單檢 視的配對來源和目標端點上。

• 暫停已中斷連線

來源複寫或同步RPC逾時。與遠端叢集的連線已中斷。檢查與叢集的網路連線。

• 重新連線

遠端複寫同步現在已啟用。開始同步程序並等待資料。

• 重新解析**RRRrsyn**

正在為配對的叢集建立Volume中繼資料的單一helix複本。

• 重新解析本地同步

正在將Volume中繼資料的雙helix複本複製到配對的叢集。

• 重新解析**DataTransfer**

資料傳輸已恢復。

• 主動

磁碟區會配對、資料會從來源傳送到目標磁碟區、而且資料會同步。

• 閒置

沒有發生複寫活動。

#### **Volume**配對警告

「資料保護」索引標籤上的「Volume Pairs」(磁碟區配對)頁面會在您配對磁碟區之後 提供這些訊息這些訊息可顯示在「複製磁碟區」清單檢視中、配對的來源端點和目標端點 (除非另有說明)。

#### • 暫停**ClusterFull**

由於目標叢集已滿、因此來源複寫和大量資料傳輸無法繼續進行。訊息僅會顯示在配對的來源端點。

• 暫停**exeeedMaxSnapshotCount**

目標磁碟區已有最大快照數量、無法複寫其他快照。

• 暫停手冊

本機Volume已手動暫停。必須先取消暫停、才能繼續複寫。

• 暫停**ManualRemoted**

遠端Volume處於手動暫停模式。需要手動介入、才能在複寫恢復之前取消暫停遠端磁碟區。

• 暫停設定錯誤

正在等待作用中的來源和目標。需要手動介入才能恢復複寫。

• \*暫停QoS \*

目標QoS無法維持傳入IO。複寫會自動恢復。訊息僅會顯示在配對的來源端點。

• 暫停**SlowLink**

偵測到慢速連結並停止複寫。複寫會自動恢復。訊息僅會顯示在配對的來源端點。

• 暫停磁碟大小不符

目標Volume的大小與來源Volume不同。

• 暫停**XCopy**

正在向來源Volume發出SCSI XCOPY命令。必須先完成命令、才能繼續複寫。訊息僅會顯示在配對的來源 端點。

• 停止設定錯誤

偵測到永久組態錯誤。遠端Volume已清除或取消配對。不可能採取修正行動;必須建立新的配對。

#### 版權資訊

Copyright © 2024 NetApp, Inc. 版權所有。台灣印製。非經版權所有人事先書面同意,不得將本受版權保護文件 的任何部分以任何形式或任何方法(圖形、電子或機械)重製,包括影印、錄影、錄音或儲存至電子檢索系統 中。

由 NetApp 版權資料衍伸之軟體必須遵守下列授權和免責聲明:

此軟體以 NETAPP「原樣」提供,不含任何明示或暗示的擔保,包括但不限於有關適售性或特定目的適用性之 擔保,特此聲明。於任何情況下,就任何已造成或基於任何理論上責任之直接性、間接性、附隨性、特殊性、懲 罰性或衍生性損害(包括但不限於替代商品或服務之採購;使用、資料或利潤上的損失;或企業營運中斷),無 論是在使用此軟體時以任何方式所產生的契約、嚴格責任或侵權行為(包括疏忽或其他)等方面,NetApp 概不 負責,即使已被告知有前述損害存在之可能性亦然。

NetApp 保留隨時變更本文所述之任何產品的權利,恕不另行通知。NetApp 不承擔因使用本文所述之產品而產 生的責任或義務,除非明確經過 NetApp 書面同意。使用或購買此產品並不會在依據任何專利權、商標權或任何 其他 NetApp 智慧財產權的情況下轉讓授權。

本手冊所述之產品受到一項(含)以上的美國專利、國外專利或申請中專利所保障。

有限權利說明:政府機關的使用、複製或公開揭露須受 DFARS 252.227-7013(2014 年 2 月)和 FAR 52.227-19(2007 年 12 月)中的「技術資料權利 - 非商業項目」條款 (b)(3) 小段所述之限制。

此處所含屬於商業產品和 / 或商業服務(如 FAR 2.101 所定義)的資料均為 NetApp, Inc. 所有。根據本協議提 供的所有 NetApp 技術資料和電腦軟體皆屬於商業性質,並且完全由私人出資開發。 美國政府對於該資料具有 非專屬、非轉讓、非轉授權、全球性、有限且不可撤銷的使用權限,僅限於美國政府為傳輸此資料所訂合約所允 許之範圍,並基於履行該合約之目的方可使用。除非本文另有規定,否則未經 NetApp Inc. 事前書面許可,不得 逕行使用、揭露、重製、修改、履行或展示該資料。美國政府授予國防部之許可權利,僅適用於 DFARS 條款 252.227-7015(b) (2014年2月) 所述權利。

商標資訊

NETAPP、NETAPP 標誌及 <http://www.netapp.com/TM> 所列之標章均為 NetApp, Inc. 的商標。文中所涉及的所 有其他公司或產品名稱,均為其各自所有者的商標,不得侵犯。